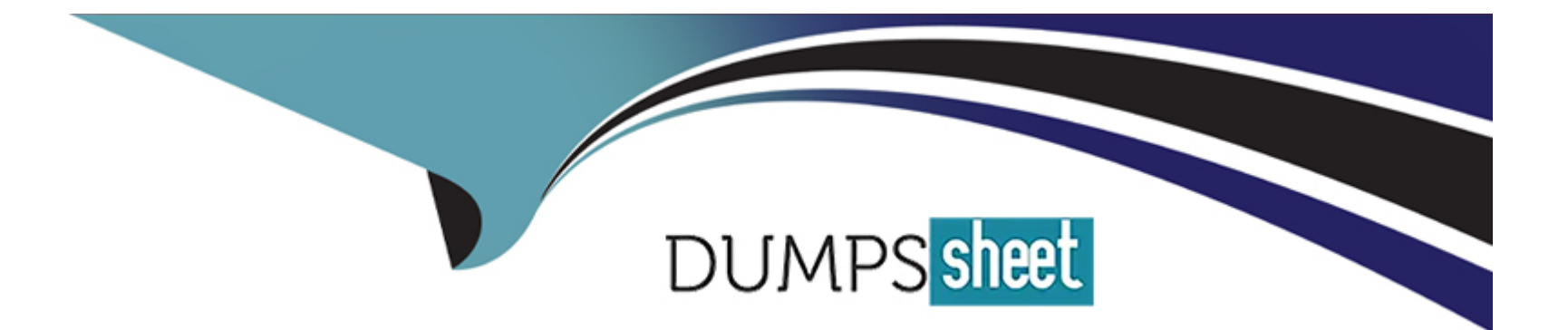

# **Free Questions for C\_THR95\_2311 by dumpssheet**

## **Shared by Clay on 24-05-2024**

**For More Free Questions and Preparation Resources**

**Check the Links on Last Page**

### **Question 1**

#### **Question Type: MultipleChoice**

Your customer wants to use a calculated expected rating for a competency.What information must you provide?Note: There are 3 correct answer to this question.

### **Options:**

**A-** Normalized score

- **B-** Highest score
- **C-** Lowest score
- **D-** Expected score
- **E-** Medium score

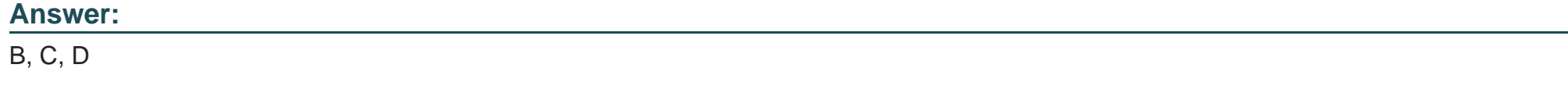

### **Question 2**

After the Career Path V2 is enabled in Provisioning, where do you set up the career path to be secured?

### **Options:**

- **A-** Manage Templates
- **B-** Configure Object Definition
- **C-** Import/Export Data Model
- **D-** Edit Org Chart Configuration

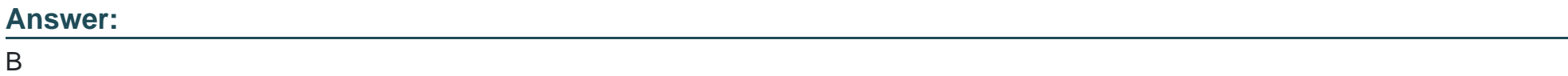

### **Question 3**

**Question Type: MultipleChoice**

An employee wants to insert a forward-progression role to the right of the current node.What option can the employee use to update the Career Path?

### **Options:**

**A-** Add a lead-from role.

- **B-** Add a lead-to role.
- **C-** Replace node with a new role.
- **D-** Add a peer role.

### **Answer:**

#### B

### **Question 4**

### **Question Type: MultipleChoice**

Which features can be used for suggested roles?Note: There are 3 correct answer to this question.

#### **Options:**

- **A-** Proximity of role in career path
- **B-** Competencies associated with role
- **C-** Private Goals
- **D-** Common Job Family
- **E-** Public Goals

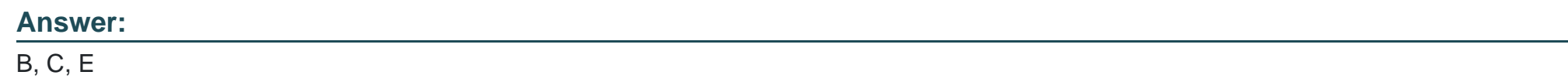

### **Question 5**

**Question Type: MultipleChoice**

Where do you export a development plan template to change the XML?

### **Options:**

**A-** Company Settings in Provisioning

**B-** Manage Templates in Admin Center

- **C-** Import/Update/Export Development Plan Template in Provisioning
- **D-** Company Settings in Admin Center

#### **Answer:**

 $\mathcal{C}$ 

### **Question 6**

#### **Question Type: MultipleChoice**

You need to prevent users from selecting multiple competencies when they add a new development goal.What do you need to do?

#### **Options:**

- **A-** Set the field-format tag to use behaviors.
- **B-** Modify the competencies field type in Manage Templates.
- **C-** Set the field-format tag in the competency field definition.
- **D-** Set the viewdefault tag to On in the competency field definition.

 $\overline{C}$ 

### **Question 7**

#### **Question Type: MultipleChoice**

Your customer wants to have the option to display and create development goals from the Career Worksheet.Which of the following configuration requirements are needed to achieve this?Note: There are 3 correct answer to this question

### **Options:**

- **A-** The development\_goals field must be defined in the development plan.
- **B** The Career Worksheet default template must have a competency field.
- **C-** The development plan default template must have a competency field
- **D-** The development\_goals field must be defined in Career Worksheet.
- **E-** The development\_goals field must be defined in field-permission.

### **Answer:**

A, B, E

### **Question 8**

### **Question Type: MultipleChoice**

From which of the following template ID ranges must you assign a number to a Career Worksheet v12?

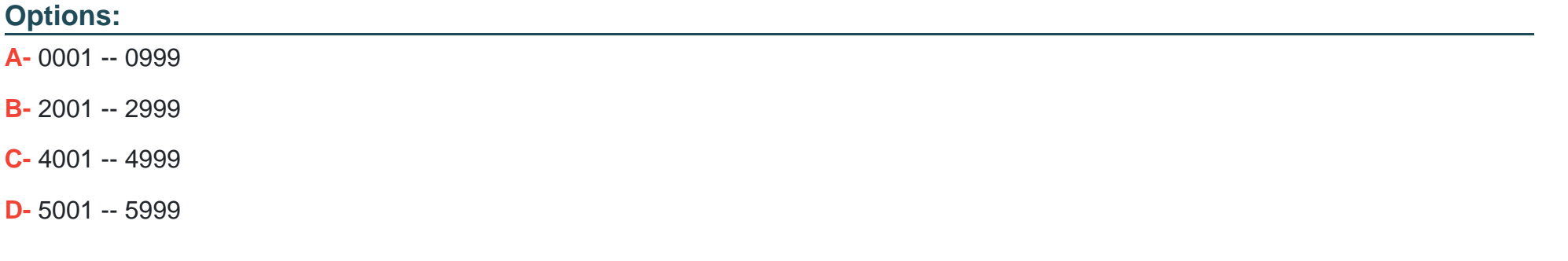

#### **Answer:**

D

To Get Premium Files for C\_THR95\_2311 Visit

[https://www.p2pexams.com/products/c\\_thr95\\_231](https://www.p2pexams.com/products/C_THR95_2311)1

For More Free Questions Visit [https://www.p2pexams.com/sap/pdf/c-thr95-231](https://www.p2pexams.com/sap/pdf/c-thr95-2311)1